Caution: U.S. federal law restricts these devices to sale by or on the order of a physician.

RRDPGH ML 4/21/20 PN 1146227 MCI 4109788 v00 1010 Murry Ridge Lane, Murrysville, PA 15668 800 345 6443 • 724 387 4000

**PHILIPS** 

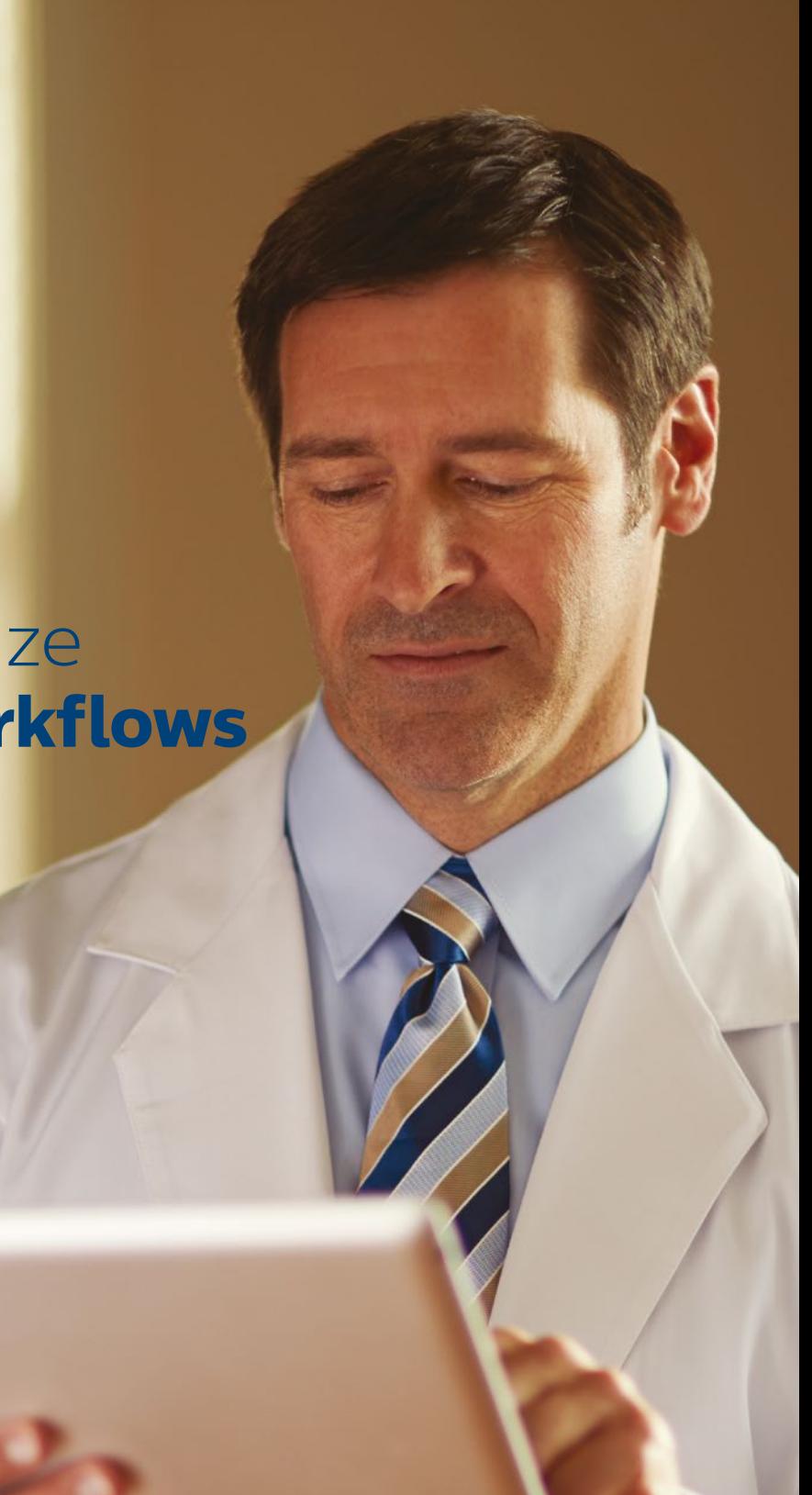

Key Content Extended search

© 2020 Koninklijke Philips N.V. All rights reserved. Specifications are subject to change without notice.

www.philips.com/respironics

# Helping to optimize **your patient workflows**

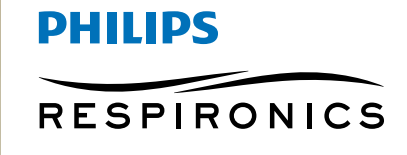

*Care Orchestrator*

## Extended search – temporary access

### The patient's **answers serve as an identifier**

To sign in to your Care Orchestrator (CO) account, navigate to **www.careorchestrator.com**. After entering your **username** and **password**, click the "**login**" button (located on the center of the page).

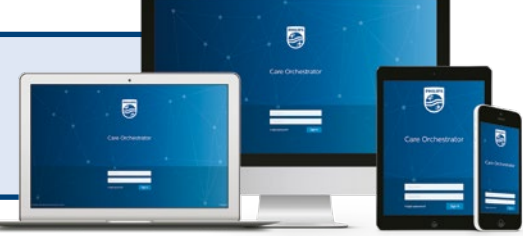

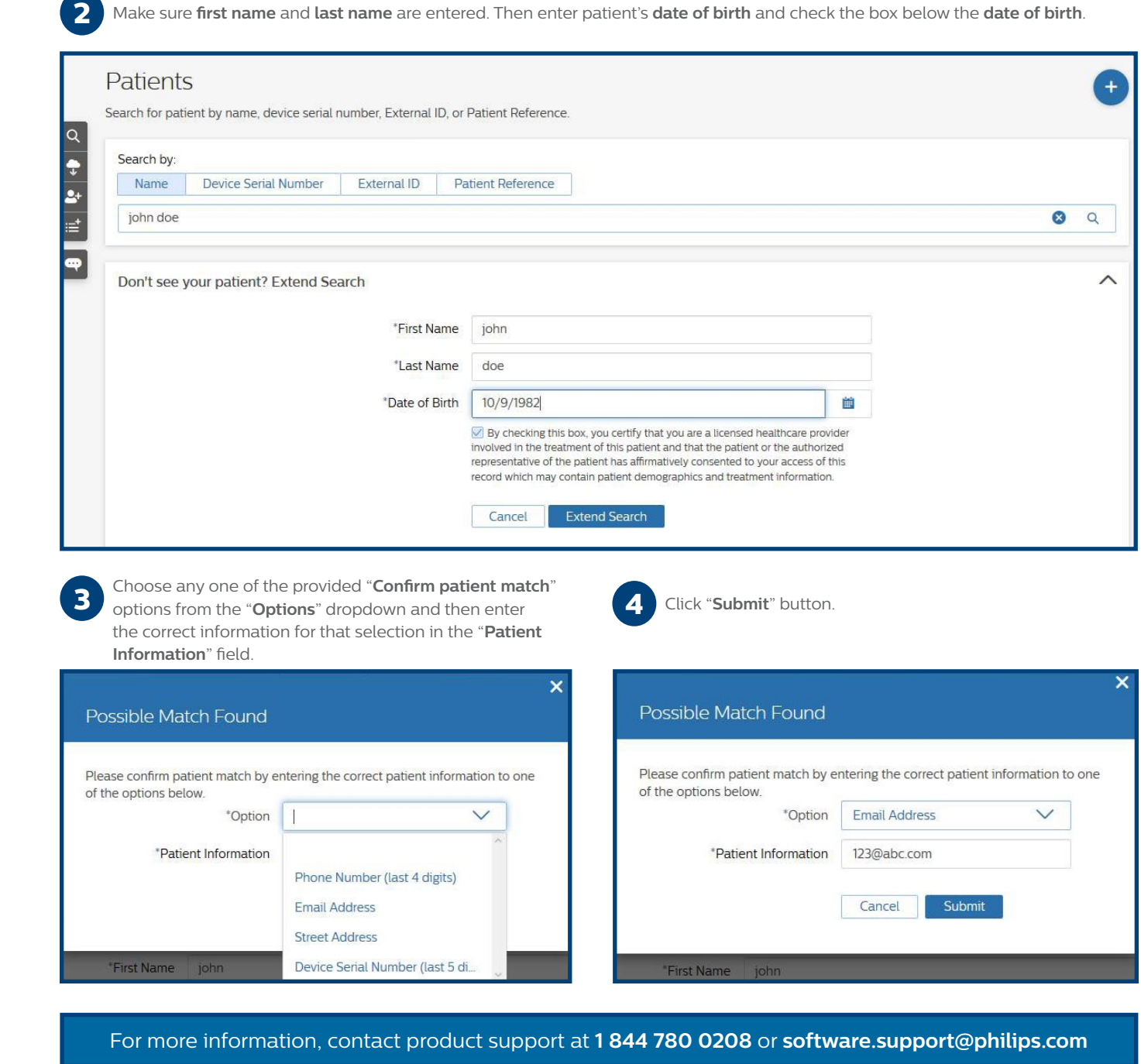

• Allows **temporary** access to patient record for external users when an exact match exists on first name and last name and date of birth and accurate real-time response to a randomized demographic challenge is entered

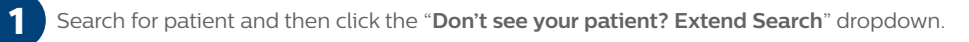

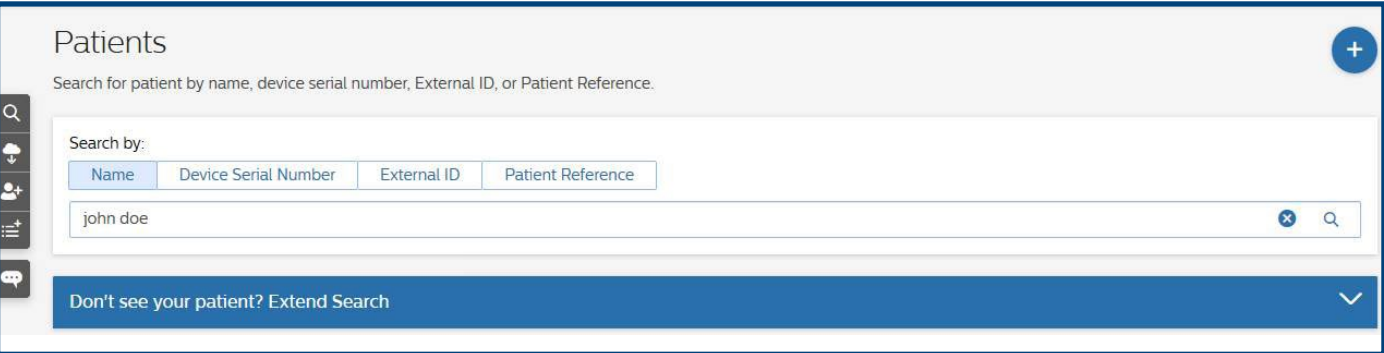

- He/she is a **licensed healthcare provider involved in the treatment of this patient**
- The patient or the authorized representative of the **patient has consented to access of this record**, which may contain patient demographics and treatment information

- Don't have the patient's device serial number handy? It can be found on a previous compliance report or underneath the device.
- The address is specific to "**street**" "**way**" "**South**" "**S.,**" etc. Must be typed exactly as is.

#### **Description**

#### **To gain access to the patient record, the referral has to certify that:**

#### **Helpful hints**